## **Федеральное государственное бюджетное образовательное учреждение высшего образования «Алтайский государственный технический университет им. И.И. Ползунова»**

# **СОГЛАСОВАНО**

**Директор ИнБиоХим Ю.С. Лазуткина** 

# **Рабочая программа дисциплины**

**Код и наименование дисциплины: Б1.О.32 «Системы автоматизированного проектирования»**

**Код и наименование направления подготовки (специальности): 15.03.02 Технологические машины и оборудование** 

**Направленность (профиль, специализация): Инновационные технологические системы в пищевой промышленности Статус дисциплины: обязательная часть Форма обучения: заочная**

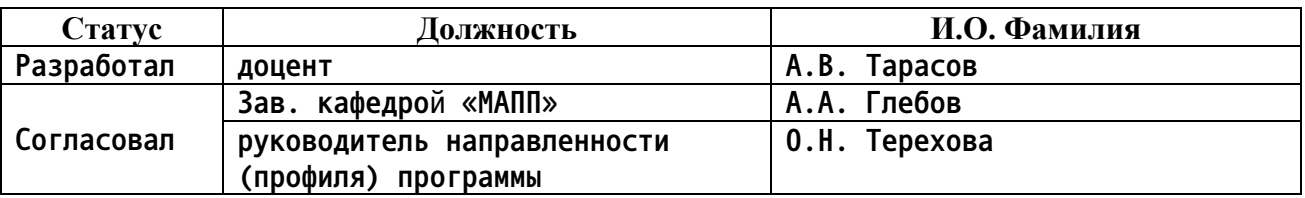

**г. Барнаул**

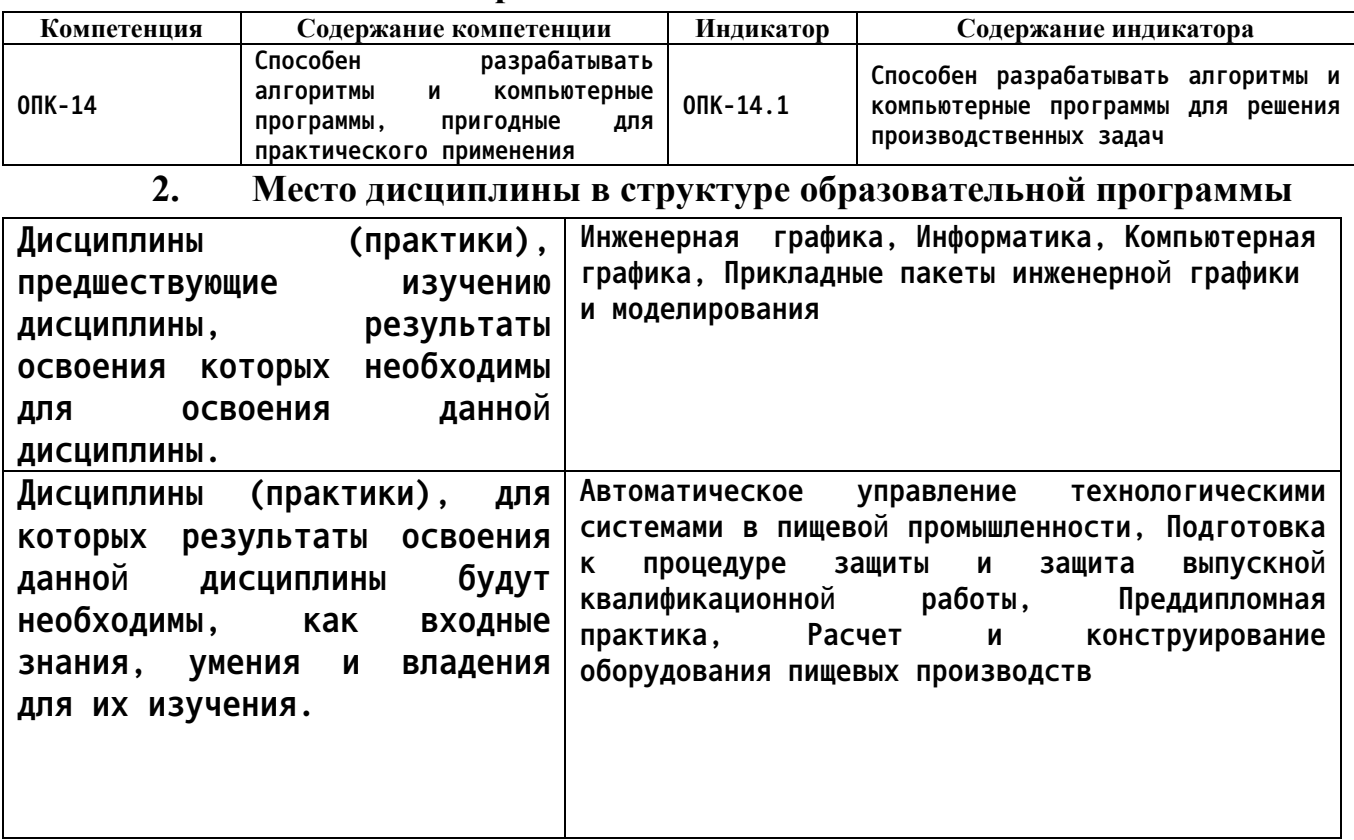

#### **1. Перечень планируемых результатов обучения по дисциплине, соотнесенных с индикаторами достижения компетенций**

**3. Объем дисциплины в зачетных единицах с указанием количества академических часов, выделенных на контактную работу обучающегося с преподавателем (по видам учебных занятий) и на самостоятельную работу обучающегося**

**Общий объем дисциплины в з.е. /час: 4 / 144 Форма промежуточной аттестации: Экзамен**

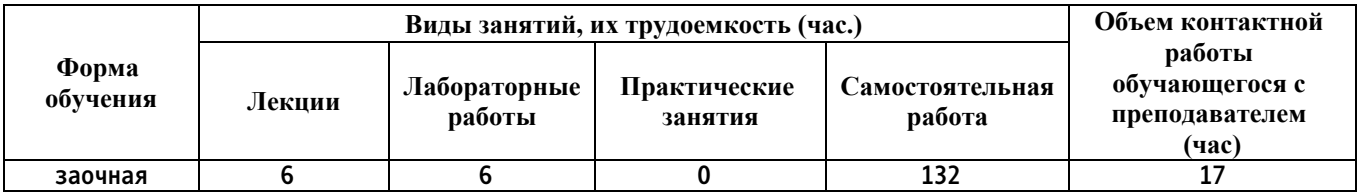

**4. Содержание дисциплины, структурированное по темам (разделам) с указанием отведенного на них количества академических часов и видов учебных занятий**

**Форма обучения: заочная** *Семестр: 7*

**Лекционные занятия (6ч.)**

**1. Изучение пользовательского интерфейса AutoCADа {с элементами электронного обучения и дистанционных образовательных технологий} (1ч.)[1,2,3,4,5,6,7] Изучение пользовательского интерфейса AutoCADа, алгоритмы настройки рабочей среды, алгоритмы настройки системы координат, свойства графических примитивов, алгоритмы управления экраном, построение объектов, алгоритмы ввода координат точек, команды оформления чертежей, алгоритмы получения твердой копии чертежа.**

**2. Изучение команд и алгоритмов работ в компьютерной программе AutoCAD {с элементами электронного обучения и дистанционных образовательных технологий} (2ч.)[1,2,3,4,5,6,7] Линии, их типы и свойства. Изучение команд редактирования AutoCADа. Использование слоев в AutoCADе. Работа с текстом в AutoCADе. Штриховка и простановка размеров в AutoCADе. Изучение пользовательского интерфейса AutoCADа, алгоритмы настройки рабочей среды, алгоритмы настройки системы координат, свойства графических примитивов, алгоритмы управления экраном, алгоритмы построения объектов, команды оформления чертежей, получение твердой копии чертежа. Работа с 3D моделями.**

**3. Программирование в системе автоматизированного проектирования AutoCAD на языках Auto Lisp и VBA. {с элементами электронного обучения и дистанционных образовательных технологий} (2ч.)[1,2,3,4,5,6,7] Изучение языков программирования AutoLISP, VisualLISP и Visual Basic for Application. Изучение алгоритмы создания программ для AutoCAD. Изучение интегрированных систем разработки, представляющих собой удобный и простой в использовании интерфейс для создания кода, его отладки и тестирования программ. Создание программы для конкретной области применения — черчения двумерных и трехмерных объектов в среде AutoCAD.**

**4. Использования алгоритмов и компьютерных программ AutoCADа для решения задач в пищевой промышленности {с элементами электронного обучения и дистанционных образовательных технологий} (1ч.)[1,2,3,4,5,6,7] Единая система конструкторской документации (ЕСКД), виды конструкторских документов, комплектность документации, требованиями и правилами выполнения отдельных видов графических документов, типы и виды схем (структурная, технологическая и др.) и текстовые документы (спецификация).**

**Лабораторные работы (6ч.)**

**1. Изучение пользовательского интерфейса AutoCADа {работа в малых группах} (2ч.)[2,3] Изучение пользовательского интерфейса AutoCADа, алгоритмы настройки рабочей среды, алгоритмы настройки системы координат, свойства графических примитивов, алгоритмы управления экраном, построение объектов, алгоритмы ввода координат точек, команды оформления чертежей, алгоритмы получения твердой копии чертежа.**

**2. Изучение команд и алгоритмов работ в компьютерной программе**

**AutoCAD {работа в малых группах} (2ч.)[2,3] Линии, их типы и свойства. Изучение команд редактирования AutoCADа. Использование слоев в AutoCADе. Работа с текстом в AutoCADе. Штриховка и простановка размеров в AutoCADе. Изучение пользовательского интерфейса AutoCADа, алгоритмы настройки рабочей среды, алгоритмы настройки системы координат, свойства графических примитивов, алгоритмы управления экраном, алгоритмы построения объектов, команды оформления чертежей, получение твердой копии чертежа. Работа с 3D моделями.**

**3. Использования алгоритмов и компьютерных программ AutoCADа для решения задач в пищевой промышленности {творческое задание} (2ч.)[1,2,3,6] Единая система конструкторской документации (ЕСКД), виды конструкторских документов, комплектность документации, требованиями и правилами выполнения отдельных видов графических документов, типы и виды схем (структурная, технологическая и др.) и текстовые документы (спецификация).**

**Самостоятельная работа (132ч.)**

**1. Подготовка к лабораторным работам(6ч.)[1,2,3,4,5,6,7]**

**2. Подготовка к контрольной работе(22ч.)[1,2,3,4,5,6,7] Работа с конспектом лекций, учебником, учебно-методической литературой**

**3. Выполнение контрольной работы(92ч.)[1,2,3,4,5,6,7] Программирование в системе автоматизированного проектирования AutoCAD на языках Auto Lisp и VBA. Изучение языков программирования AutoLISP, VisualLISP и Visual Basic for Application. Изучение алгоритмы создания программ для AutoCAD. Изучение интегрированных систем разработки, представляющих собой удобный и простой в использовании интерфейс для создания кода, его отладки и тестирования программ. Создание программы для конкретной области применения — черчения двумерных и трехмерных объектов в среде AutoCAD.**

- **4. Зачет(4ч.)[1,2,3,4,5,6,7]**
- **5. Защита контрольной работы(8ч.)[1,2,3,4,5,6,7]**

## **5. Перечень учебно-методического обеспечения самостоятельной работы обучающихся по дисциплине**

**Для каждого обучающегося обеспечен индивидуальный неограниченный доступ к электронной информационно-образовательной среде АлтГТУ:**

**1. Тарасов, А.В. ИНФОРМАТИКА. Основы программирования и алгоритмизации: Методические указания для студентов направлений 15.03.02 – «Технологи-**

**ческие машины и оборудование» (бакалавриат прикладной), очной и заочной**

**формы обучения по выполнению лабораторных и практических работ по дисциплине «ИНФОРМАТИКА»/ А.В. Тарасов; Алт. гос. техн. ун-т. им. И. И. Ползунова. – Барнаул: Алт. ГТУ, 2022.- 93 с.- Режим доступа: http://elib.altstu.ru/eum/download/mapp/uploads/tarasov-a-v-mapp-620f9d469a44b.pdf**

**2. А.В. Тарасов Компьютерное проектирование в системе AutoCAD. Часть 1:**

**Методические указания по выполнению лабораторных работ по дисциплинам «Компьютерное проектирование», «Компьютерное графика» / Алт. гос. техн.**

**ун-т. им. И. И. Ползунова. – Барнаул: Изд-во Алт. ГТУ, 2018.- 73 с.- Режим доступа:**

**http://elib.altstu.ru/eum/download/mapp/uploads/tarasov-a-v-mapp-5a855f4575338.pdf**

**3. А.В. Тарасов Компьютерное проектирование в системе AutoCAD. Часть 2:**

**Методические указания по выполнению лабораторных работ по дисциплинам «Компьютерное проектирование», «Компьютерное графика» / Алт. гос. техн.**

**ун-т. им. И. И. Ползунова. – Барнаул: Изд-во Алт. ГТУ, 2018.- 119 с.- Режим доступа:http://elib.altstu.ru/eum/download/mapp/uploads/tarasova-v-mapp-5ac1f60778d51.pdf**

## **6. Перечень учебной литературы**

**6.1. Основная литература** 

**4. Штейнбах, О. Л. Инженерная и компьютерная графика. AutoCAD : учебное пособие для СПО / О. Л. Штейнбах, О. В. Диль. — Саратов : Профобразование, 2021. — 131 c. — ISBN 978-5-4488-1175-3. — Текст : электронный // Цифровой образовательный ресурс IPR SMART : [сайт]. — URL: https://www.iprbookshop.ru/106615.html (дата обращения: 30.03.2022). — Режим доступа: для авторизир. пользователей. - DOI: https://doi.org/10.23682/106615**

**5. Колесниченко, Н. М. Инженерная и компьютерная графика : учебное пособие : [12+] / Н. М. Колесниченко, Н. Н. Черняева. – 2-е изд. – Москва ; Вологда : Инфра-Инженерия, 2021. – 236 с. : ил., табл., схем., граф. – Режим доступа: по подписке. – URL: https://biblioclub.ru/index.php?page=book&id=617445 (дата обращения: 07.04.2023). – Библиогр. в кн. – ISBN 978-5-9729-0670-3. – Текст : электронный.**

## **6.2. Дополнительная литература**

**6. Пакулин, В. Н. Программирование в AutoCAD : учебное пособие : [16+] / В. Н. Пакулин. – 2-е изд., испр. – Москва : Национальный**

**Открытый Университет «ИНТУИТ», 2016. – 472 с. : ил. – Режим доступа: по подписке. – URL: https://biblioclub.ru/index.php?page=book&id=429829 (дата обращения: 30.03.2022). – Текст : электронный.**

- **7. Перечень ресурсов информационно-телекоммуникационной сети «Интернет», необходимых для освоения дисциплины**
	- **7. http://нэб.рф/**
- **8. Фонд оценочных материалов для проведения текущего контроля успеваемости и промежуточной аттестации**

**Содержание промежуточной аттестации раскрывается в комплекте контролирующих материалов, предназначенных для проверки соответствия уровня подготовки по дисциплине требованиям ФГОС, которые хранятся на кафедре-разработчике РПД в печатном виде и в ЭИОС.**

**9. Перечень информационных технологий, используемых при осуществлении образовательного процесса по дисциплине, включая перечень программного обеспечения и информационных справочных систем**

**Для успешного освоения дисциплины используются ресурсы электронной информационнообразовательной среды, образовательные интернет-порталы, глобальная компьютерная сеть Интернет. В процессе изучения дисциплины происходит интерактивное взаимодействие обучающегося с преподавателем через личный кабинет студента.**

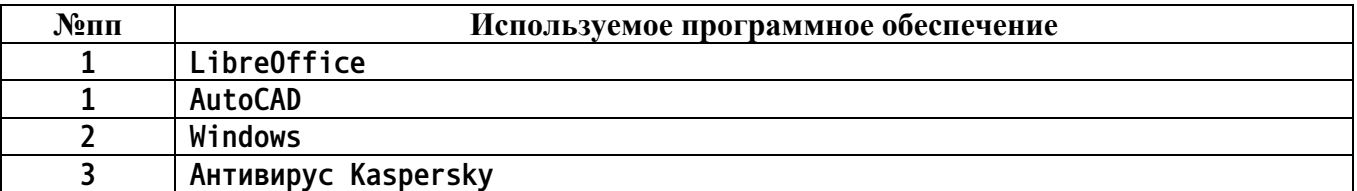

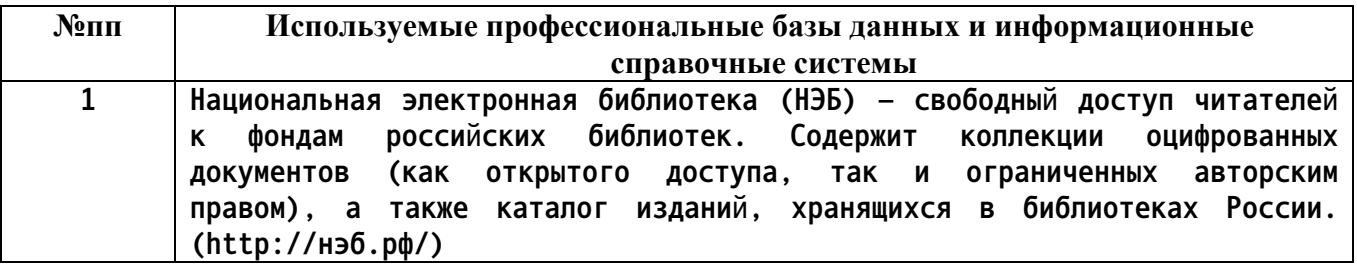

#### **10. Описание материально-технической базы, необходимой для осуществления образовательного процесса по дисциплине**

**Наименование специальных помещений и помещений для самостоятельной работы учебные аудитории для проведения учебных занятий**

**помещения для самостоятельной работы**

**Материально-техническое обеспечение и организация образовательного процесса по дисциплине для инвалидов и лиц с ограниченными возможностями здоровья осуществляется в соответствии с «Положением об обучении инвалидов и лиц с ограниченными возможностями здоровья».**